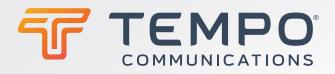

# DATASCOUT® 10G

COMMUNICATIONS

Y.1564

Traffic Rate

Service Performance

PORTS

FILES

A

A Copper Fiber

B

Test

START

TEST Save Test Pri

## QUICKLY TEST DSO-TIMS, 10G ETHERNET, C37.94 AND EVERYTHING IN-BETWEEN

TempoCom.com | 800.642.2155

# **INCREASED PRODUCTIVITY** & EFFICIENCY

TEMPO

A RFC-2544

\* A

В

BACK TO BACK

START TEST

# **ADVANCED FEATURES**

• Power-up 3X's faster than the competition\*

ch

n

PORT

FILES

- Test DSO-TIMS up to 10G Ethernet
- Test multiple services simultaneously
- Remote control via Bluetooth<sup>®</sup> or standard web browser

#### **RUGGED & RELIABLE:**

- Plug & Stay No modules to lose!
- Replaces up to 8 handhelds\*
- Aluminum case with protective rubber boot
- Designed, manufactured and supported in USA

### **CUSTOMIZABLE FOR ANY WORKGROUP**

#### **SIMPLE TO USE, FAST TO LEARN**

COMMUNICATIONS

- Touch screen tablet design
- No confusing menus
- Intuitive test configuration
- Training videos embedded in application

#### **DESIGNED FOR:**

- Service Providers
- Utilities & Municipalities
- E911 Communication Networks
- Datacenters

TempoCom.com | 800.642.2155 | sales@tempocom.com

#### **GOES BEYOND TESTING**

- Tablet comes loaded with standard applications including web browser, email, document viewer and more.
- Onboard user manual & training videos
- Wired, Wi-Fi<sup>®</sup> and Bluetooth<sup>®</sup> remote options
- Print and Export reports to PDF or CSV

#### **ETHERNET & C37.94**

- Dual 10/100/1000BaseT ports
- Dual 100/1000BaseX SFP ports
- Single 10Gbps SFP+ Port (a)
- Single C37.94 SFP Port (b)
- Read/Diagnose SFP data and optical power
- Quick Test (BERT)
- RFC-2544, Y.1564 and C37.94
- Mulitstream (16) test streams
- EMIX, VLAN, MPLS & Jumbo frames
- IPv4 and IPv6 included standard
- Loopback & End-to-End test modes
- Discover and loopup/down six remote units
- Automatically respond to loopup/down commands
- Save test profiles
- Easy to read graphical reports

#### **4 WIRE DDS**

- CSU/DSU emulation
- 56K primary/secondary modes
- 64K clear channel mode
- Real-time received byte display
- Monitor received signal level

# DS1 & DS3

- DS3 and Dual T1/E1 interface options
- PRI-ISDN NT/TE interface option
- G.821 PRI-ISDN data logging option
- DSO Voice & Data Testing
- DS3-THRU mode
- Bit Display
- CSU/NIU Emulation Mode
- DDS Latching loopbacks
- Loopup/down repeaters & spans
- Replacement for TBERD 107a, 224, 227, etc.

Wi-Fi® is a registered trademark of the Wi-Fi Alliance The Bluetooth $^{
m e}$  word mark and logos are registered trademarks owned by Bluetooth SIG, Inc.

#### DATACOMM

set of A

- 50bps-250kbps in 1 bps steps
- V.35
- EIA-530(A)
- RS232 (V.28)
- RS449 (V.36)
- RS530
- X21 (V.11)
- High Impedance mode
- Bi-directional loopback mode
- Displays DTE/DCE signal status

#### SIGNALING - TIMS/DSO

- TIMS 2/4 wire signal generator up to 2MHz
- Signaling modes: LS, GS,

DATACOM

TEMPO

20x • / Av • / EF • /

ET: 0:01:04

NO ERRORS

- DID, E&M
- CO/PBX emulation modes
- Transmit +13dB, Receive -50dB
- Impulse noise measurement
- Dropouts, gain and phase hit measurement
- Replacement for Am5, CXR 704a

COMMUNICATIONS

HP4935, etc.

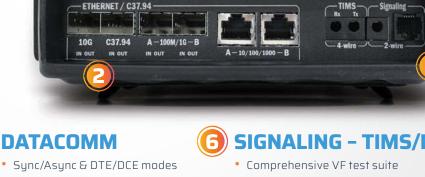

TempoCom.com | 800.642.2155 | sales@tempocom.com

| PART NO.                           | <b>DS-TIMS</b><br>(TIMS ONLY) | DS-SS-<br>DDS-TIMS<br>(ALL LEGACY) | <b>DS-C-E2-</b><br><b>3-K2</b><br>(EVERYTHING) | DS10G-COMBO-<br>ETHERNET |
|------------------------------------|-------------------------------|------------------------------------|------------------------------------------------|--------------------------|
| 1G REFLECTOR FED                   |                               |                                    |                                                |                          |
| 10G REFLECTOR FED                  |                               |                                    |                                                |                          |
| ETHERNET 1G<br>SINGLE PORT         |                               |                                    | $\checkmark$                                   |                          |
| ETHERNET 1G<br>DUAL PORT           |                               |                                    | $\checkmark$                                   | $\checkmark$             |
| ETHERNET 10G                       |                               |                                    | $\checkmark$                                   | $\checkmark$             |
| QUICK TEST (BERT)<br>& RFC-2544    |                               |                                    | $\checkmark$                                   | $\checkmark$             |
| ITU-T Y.1564 ଚ<br>MULTISTREAM (16) |                               |                                    | $\checkmark$                                   | $\checkmark$             |
| IEEE C37.94                        |                               |                                    | $\checkmark$                                   | $\checkmark$             |
| DSO (TIMS)                         | $\checkmark$                  |                                    | $\checkmark$                                   |                          |
| DSO EXTENDED<br>TEST RANGE         | $\checkmark$                  | $\checkmark$                       | $\checkmark$                                   |                          |
| DS3, T1/E1                         |                               | $\checkmark$                       | $\checkmark$                                   |                          |
| T1 CSU/NIU EMULATION               |                               | $\checkmark$                       | $\checkmark$                                   |                          |
| DUAL PORT T1/E1                    |                               | $\checkmark$                       | $\checkmark$                                   |                          |
| DDS                                |                               | $\checkmark$                       | $\checkmark$                                   |                          |
| DATACOMM                           |                               |                                    | $\checkmark$                                   |                          |
| SMF & MMF<br>JUMPERS LC & SC       |                               |                                    | $\checkmark$                                   |                          |
| MMF JUMPER LC/ST                   |                               |                                    | $\checkmark$                                   | $\checkmark$             |
| SMF & MMF 1G<br>TRANSCEIVERS (2)   |                               |                                    | $\checkmark$                                   | $\checkmark$             |
| SMF & MMF 10G<br>TRANSCEIVER       |                               |                                    | $\checkmark$                                   | $\checkmark$             |
| MMF C37.94 TRANSCEIVER             |                               |                                    | $\checkmark$                                   | $\checkmark$             |
| MMF, SMF, COPPER<br>LOOP PLUGS     |                               |                                    | $\checkmark$                                   | $\checkmark$             |
| ETHERNET CAT5<br>PATCH CABLE       |                               |                                    | $\checkmark$                                   | $\checkmark$             |
| BANTAM LEADS<br>RED/BLUE           | $\checkmark$                  | $\checkmark$                       | $\checkmark$                                   | $\checkmark$             |
| BANTAM TO DUAL<br>ALLIGATOR (2)    | $\checkmark$                  | $\checkmark$                       | $\checkmark$                                   | $\checkmark$             |
| RJ48 TO DUAL BANTAM                | $\checkmark$                  | $\checkmark$                       | $\checkmark$                                   | $\checkmark$             |
| BNC LEADS RED/BLUE                 |                               | $\checkmark$                       | $\checkmark$                                   | $\checkmark$             |
| DDS RJ-48 TEST LEADS               |                               | $\checkmark$                       | $\checkmark$                                   |                          |
| AC CHARGER                         | $\checkmark$                  | $\checkmark$                       | $\checkmark$                                   | $\checkmark$             |
| DC VEHICLE CHARGER                 | $\checkmark$                  | $\checkmark$                       | $\checkmark$                                   | $\checkmark$             |
| PADDED CASE                        | $\checkmark$                  | $\checkmark$                       | $\checkmark$                                   | $\checkmark$             |
| USB OTG CABLE                      | $\checkmark$                  | $\checkmark$                       | $\checkmark$                                   | ~                        |
|                                    |                               |                                    |                                                |                          |

Datascout® can be custom wilt with your specific ombination of test nterface and feature

Call your local Tempo® Communications representative or visit **www.tempocom.com** to get started!

©2020 Tempo Communications Inc. | An ISO 9001 Company | Latin America 1.760.510.0558 | EMEA +44 (0) 1633.927050 *Tempo Com.com | 800.642.2155 | sales@tempocom.com*